## SAP ABAP table GRFN\_S\_BI\_OG\_ATTR {Opportunity category attributes}

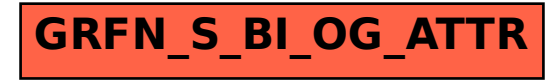